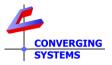

## Revision 9/22/2022 Doc Release 1.0

From time to time, customers new to DMX lighting often encounter issues on how to set up and deploy DMX fixtures. Suppliers of these DMX fixtures/encoders should be the first source of contact for your troubleshooting, technical support and other wiring requirements (since Converging Systems does not manufacture this equipment). However, should those resources not be available, Converging Systems has put together this Technote to address common questions.

|                    | Introduction                                                                                                    |
|--------------------|----------------------------------------------------------------------------------------------------|
|                    | is a networking protocol that enables a universal DMX controller such as our e-node/dmx to                                                                                                    |
|                    | industry compliant DMX products.                                                                                                    |
| The Physical Layer | DMX-compatible products are connected to the e-Node/dmx controller using a DMX connection. These connections are typically a hardwired connection in the form of daisy chain. With this topology, the DATA or DMX OUT of one product (DMX decoder/or fixture) connects to the DATA or DMX IN of the next product and so on.<br>Cabling typically consists of a run of shielded, 2- conductor twisted pair cable with one 3-                                                                                                    |
|                    | pin or 5-pin XLR male connector on one end, and a similar 3- or 5-pin female connector on the other end.                                                                                                    |
|                    | Alternatively, in some environments CAT5 or better cabling is recommended where the<br>Signal Negative and the Signal Positive outputs run on a twisted pair (i.e., Blue might be<br>Signal Negative while Blue/W might be Signal Negative). Alternatively, in some cases the<br>Signal Negative and Common might be run on one twisted pair (i.e., Blue/Blue-White)<br>while the Signal Positive and Common might be run on another twisted pair (i.e.,<br>Orange/Orange-White). Regardless of the topology, it is critical that twisted pair wiring or<br>shielded wiring as specified by the fixture manufacturer is utilized. |
| DMX Universe       | A DMX Universe is a set of DMX complaint products connected to the same DMX chain using the same set of 512 DMX channels. Each set of 512 channels is referred to as a DMX Universe.                                                                                                    |
|                    | The e-Node/dmx supports the industry standard of supporting no more than 32 fixtures within the same DMX Universe. Should more than 32 fixtures need to be supported, separate runs of daisy chain DMX wiring should be run. See here for more information.                                                                                                    |
|                    | More than one e-Node/dmx residing on the same DMX daisy-chain bus is not supported.<br>Specifically, each e-Node/dmx is a master controller and no more than one master can<br>exist on any one DMX daisy chain (powered on at the same time.)                                                                                                    |
| DMX Channels       | Each DMX channel can have a value in the 000~255 range. The e-Node/dmx is basically a color computer and a data navigator that takes high level CCT, color and brightness commands (and even motor commands) provided to the device over IP from our supported third-party lighting and automation platforms and translates that information as appropriate and then intelligently directs computed data to applicable (and supported) DMX channels within connected fixtures.                                                                                                    |

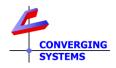

Г

|                                                                            | DMX Commissioning                                                                                                    |  |  |  |
|----------------------------------------------------------------------------|----------------------------------------------------------------------------------------------------|--|--|--|
| minimum) to provide n<br>with Converging Syster<br>features to fixture DMX | ng process consists of (i) determining how many DMX channels each product will need (at<br>necessary functionality, and then (ii) specifying the starting DMX address (not to be confused<br>ns' Zone/Group/Node addressing, and (iii) understanding the individual assignment fixtures<br>K channel number.<br>Iring and understanding this information, no successful integration with the e-                                                                                                    |  |  |  |
|                                                                            | e. Converging Systems technical support cannot assist you in performing this work.                                                                                                    |  |  |  |
| Please secure this information before proceeding.                          |                                                                                                    |  |  |  |
| Personalities                                                              | A DMX personality describes what DMX channel or channels will control the related<br>functionality of the fixture. The installer must review the DMX fixture or decoder's<br>documentation to understand the complete design of the device and the channel<br>allocations.                                                                                                    |  |  |  |
|                                                                            | This is where things get interesting. Each manufacturer of a DMX fixture assigns a specific function (i.e., R, G, B, W) to a particular slot position (DMX Channel) In the simplest case, a monochrome DMX fixture might have just one channel which can accept a value in the 000~255 range. More sophisticated versions of DMX fixture might have 5, 15 or even hundreds of DMX channels. In a rather popular case with a 5-channel DMX fixture, four channels of the five are rather easy to understand (i.e., Red, Green, Blue and White) but in this case there is an interesting 5 <sup>th</sup> channel that throws a curve ball to some dealers. <i>This 5<sup>th</sup> channel (which might be actually associated with a slot position of 1 or 2 or 3 or 4 or 5) actually controls brightness</i> . Converging Systems highly recommends that if there is such a brightness channel (regardless of the number of channels that your DMX fixture has), that a special feature available through the e-Node referred to as FULL is utilized. In this case the e-Node/dmx's sophisticated 32-bit microprocessor will handle the dimming in a much more precise fashion than the integrated hardware within the DMX fixture/decoder |  |  |  |
| Starting Address                                                           | In order for the e-Node/dmx to control a third-party DMX device, the installer must<br>configure each DMX product's feature set (i) to select the number of channels required for<br>the desired outcome, and (ii) to select the starting DMX address of the available channels.<br>Only after these assignments are complete will the DMX device respond to commands<br>from the e-Node/dmx or any DMX controller.                                                                                                    |  |  |  |
|                                                                            | Important: Do not confuse DMX Starting Address and subsequent auto-assigned Fixture DMX addresses with Converging Systems Zone/Group/Node (ZGN) addressing. The fixture's DMX address ranges from 000 ~ 512 and this how the e-Node communicates with the DMX fixture. Converging System's Zone/Group/Node addressing scheme is how third-party automation systems communication with the e-Node. Those lighting/automation platforms do not understand a DMX fixture's DMX address and should only communicate with the e-Node using ZGN addressing. See here for more information.                                                                                                    |  |  |  |
|                                                                            | Example.<br>-You have a fixture with a choice of 5 or 9 or 14 channels                                                                                                    |  |  |  |

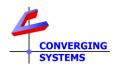

|                          | so pick that now<br>-Finally, your fixture demands that you either<br>the fixture's built-in switches, buttons or dial<br><u>Address</u> with an RDM controller (i.e., Swissor                     | s or (ii) program (externally) the <u>Starting</u>                                                                                           |  |  |  |
|--------------------------|----------------------------------------------------------------------------------------------------|----------------------------------------------------------------------------------------------------|--|--|--|
|                          | See the figure below for typical encoders and Addresses.                                                                                                    | their means of setting Starting DMX                                                                                                    |  |  |  |
|                          | WAC Lighting (Aispire)                                                                                                    | American Lighting                                                                                                    |  |  |  |
|                          |                                                                                                    |                                                                                                    |  |  |  |
|                          | For many decoders with a readout, this will be the readout for a DMX address of 001 or "1"                                                                                                    |                                                                                                    |  |  |  |
|                          | "1"                                                                                                    | e the readout for a DMX address of 001 or                                                                                                    |  |  |  |
|                          |                                                                                                    |                                                                                                    |  |  |  |
|                          | "1"<br>A.O.O.1<br>Here is what might the slot assignments might at "1" (your fixture will be different)<br>Channel (slot) Function as an example only                                              | nt be after you set the Starting DMX Addres DMX Channel Assignment 1                                                                         |  |  |  |
|                          | "1"<br>A.O.O.1<br>Here is what might the slot assignments migh<br>at "1" (your fixture will be different)<br>Channel (slot) Function as an example only<br>Dimming Channel                         | nt be after you set the Starting DMX Addres           DMX Channel Assignment 1           1                                                   |  |  |  |
|                          | "1"<br>A.O.O.1<br>Here is what might the slot assignments might at "1" (your fixture will be different)<br>Channel (slot) Function as an example only<br>Dimming Channel<br>Red                    | nt be after you set the Starting DMX Addres           DMX Channel Assignment 1           1           2                                       |  |  |  |
|                          | "1"<br>A.O.O.1<br>Here is what might the slot assignments migh<br>at "1" (your fixture will be different)<br>Channel (slot) Function as an example only<br>Dimming Channel<br>Red<br>Green         | nt be after you set the Starting DMX Addres          DMX Channel Assignment 1         1         2         3                                  |  |  |  |
|                          | "1"<br>A.O.O.1<br>Here is what might the slot assignments migh<br>at "1" (your fixture will be different)<br>Channel (slot) Function as an example only<br>Dimming Channel<br>Red<br>Green<br>Blue | nt be after you set the Starting DMX Addres<br>DMX Channel Assignment 1<br>1<br>2<br>3<br>4                                                  |  |  |  |
| Overlapping<br>Addresses | "1"<br>A.O.O.1<br>Here is what might the slot assignments migh<br>at "1" (your fixture will be different)<br>Channel (slot) Function as an example only<br>Dimming Channel<br>Red<br>Green         | nt be after you set the Starting DMX Addres<br>DMX Channel Assignment 1<br>1<br>2<br>3<br>4<br>5<br>ng address for each DMX product to avoid |  |  |  |

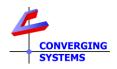

| Number of DMX<br>Decoders | The EIA-485 standard which is the base for the USITT DMX512-A protocol, re<br>no more than 32 products (decoders) be connected to one DMX bus. Althoug<br>isolated DMX splitter are available that enable the number of fixtures to excee<br>fixture limit, the e-Node/dmx can only support 32 fixtures (on one bus), so if m<br>fixtures are desired, separate DMX buses need to be created for each addition<br>Node/dmx added. |                                                                   |                                                                        |                                                                                                    |  |
|---------------------------|----------------------------------------------------------------------------------------------------|-------------------------------------------------------------------|------------------------------------------------------------------------|----------------------------------------------------------------------------------------------------|--|
|                           | control slave/mirror<br>electronics in the pa<br>this case, there are s                                                                                                    | ed DMX fixtures con<br>rent DMX decoder c<br>till 32 decoders con | nected to the same p<br>ount as 1 of the 32 to<br>nected but certainly | ave the ability to remotely<br>parent DMX decoder. Here the<br>otal fixtures allowed and, in<br>the possibility exist for more<br>in the e-Node/dmx setup |  |
| DMX Data Cabling          | USITT recommends limiting the total length of the DMX cable (from the e-Node/dmx to the last DMX product) not exceed 300-455 m (985 ~ 1,500). This is highly dependent upon many external factors, including the quality of the DMX decoder, outside interference, wiring and shield quality, etc. Consult your DMX fixture vendor for more information.                                                                          |                                                                   |                                                                        |                                                                                                    |  |
| DMX Cable                 |                                                                                                    | · · · · · · · · · · · · · · · · · · ·                             |                                                                        | ctors. It is important to                                                                                                    |  |
| Connections               |                                                                                                    | •                                                                 |                                                                        | -                                                                                                    |  |
|                           | review your fixture's documentation before creating a cable that connects to the e-<br>Node/dmx.                                                                                                    |                                                                   |                                                                        |                                                                                                    |  |
|                           | Fin1 Fin8<br>RJ-45 Jack Plug                                                                                                    | Fin 8 Fin1<br>RJ-45 Jack Face                                     |                                                                        |                                                                                                    |  |
|                           | This table below can be used to assist you with this process.                                                                                                    |                                                                   |                                                                        |                                                                                                    |  |
|                           | E-Node RJ-45                                                                                                    | XLR connector                                                     | Std RJ-45 DMX*                                                         | Philips RJ-45                                                                                                    |  |
|                           | Pin 1 (485+)                                                                                                    | Pin 3                                                             | RJ-45 Pin 1                                                            | RJ-45 Pin 2                                                                                                    |  |
|                           | Pin 2 (485-)                                                                                                    | Pin 2                                                             | RJ-45 Pin 2                                                            | RJ-45 Pin 1                                                                                                    |  |
|                           | Pin 7 (Gnd)                                                                                                    | Pin 1                                                             | RJ-45 Pin 7                                                            | RJ-45 Pin 7                                                                                                    |  |
|                           | (all other pins)                                                                                                    | N/C                                                               | *Std wiring                                                            | N/C                                                                                                    |  |
|                           | *Use standard (straight) CAT 5 cable.                                                                                                    |                                                                   |                                                                        |                                                                                                    |  |
|                           |                                                                                                    |                                                                   |                                                                        |                                                                                                    |  |
| DMX Addresses Vers        | sus Converging Syste                                                                                                    | ems Zone/Group/                                                   | Node Addressing                                                        |                                                                                                    |  |

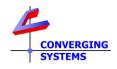

| Example | Here is an example of a D<br>e-Node/dmx. | Here is an example of a DMX fixture with a starting address of 90 supported by the e-Node/dmx.                                 |                |  |  |  |  |  |
|---------|------------------------------------------|----------------------------------------------------------------------------------------------------|----------------|--|--|--|--|--|
|         | addresses. Lutro                         | Note: DMX Address are not the same as ZGN<br>addresses. Lutron/Elan/Control4, Crestron, etc. only<br>understand ZGN addresses. |                |  |  |  |  |  |
|         | DMX Fixture Settings                     | e-Node Pilot Setting                                                                                                    | ZGN<br>Address |  |  |  |  |  |
|         | Starting Address 90                      | Settings Presets                                                                                                    |                |  |  |  |  |  |
|         |                                          | Properties RGBWW Ent                                                                                                    | rance 4        |  |  |  |  |  |
|         |                                          | ADDRESS 2.21.1                                                                                                    | <b>A</b>       |  |  |  |  |  |
|         |                                          | PROFILE Linear RGBWW 27                                                                                                    | 50 🗸           |  |  |  |  |  |
|         |                                          | NOTIFY AUTO                                                                                                    | ~              |  |  |  |  |  |
|         |                                          | CHANNELS 7                                                                                                    |                |  |  |  |  |  |
|         |                                          | BASE DMX CH 70                                                                                                    |                |  |  |  |  |  |
|         |                                          | ASSIGN CH 1 (70) RED<br>ASSIGN CH 2 (71) GREEN                                                                                 | • • •          |  |  |  |  |  |
|         |                                          | ASSIGN CH 2 (71) GREEN                                                                                                    | DMX            |  |  |  |  |  |
|         |                                          | ASSIGN CH 3 (72) BLOE<br>ASSIGN CH 4 (73) WARM                                                                                 | Addresse       |  |  |  |  |  |
|         |                                          | ASSIGN CH 4 (73) WARH<br>ASSIGN CH 5 (74) COOL                                                                                 | ×              |  |  |  |  |  |
|         |                                          | ASSIGN CH 5 (74) COOL<br>ASSIGN CH 6 (75) RGB ENABLE                                                                           | · ·            |  |  |  |  |  |
|         |                                          | ASSIGN CH 7 (76) FULL                                                                                                    | · · ·          |  |  |  |  |  |